# Государственное высшее учебное заведение «ДОНЕЦКИЙ НАЦИОНАЛЬНЫЙ ТЕХНИЧЕСКИЙ УНИВЕРСИТЕТ»

Кафедра физики

# ОТЧЁТ по лабораторной работе №103

# ИЗУЧЕНИЕ ЭФФЕКТА ХОЛЛА В ПОЛУПРОВОДНИКАХ

Выполнил студент группы\_\_\_\_\_\_\_\_\_\_\_\_\_\_\_\_\_

\_\_\_\_\_\_\_\_\_\_\_\_\_\_\_\_\_\_\_\_\_\_\_\_\_\_\_\_\_\_\_\_\_\_\_\_\_\_\_\_

\_\_\_\_\_\_\_\_\_\_\_\_\_\_\_\_\_\_\_\_\_\_\_\_\_\_\_\_\_\_\_\_\_\_\_\_\_\_\_\_

Преподаватель кафедры физики

Отметка о защите\_\_\_\_\_\_\_\_\_\_\_\_\_\_\_\_\_\_\_\_\_\_\_\_\_

## Лабораторная работа № 103

# ИЗУЧЕНИЕ ЭФФЕКТА ХОЛЛА В ПОЛУПРОВОДНИКАХ

Цель работы – измерить концентрацию и подвижность носителей тока в полупроводнике с помощью эффекта Холла.

Приборы и принадлежности: блок с электромагнитом и исследуемым образцом, блок управления и индикации.

#### Общие положения

Если металлическую пластинку, вдоль которой течёт постоянный электрический ток, поместить в перпендикулярное к ней магнитное поле, то между гранями, параллельными направлениям тока и поля, возникает разность потенциалов (эдс Холла). Это явление называется *эффектом Холла.*

Одной из основных причин эффекта Холла является отклонение носителей заряда, движущихся в магнитном поле, под действием силы Лоренца.

Величина разности потенциалов  $U_H$  зависит от тока *I*, текущего через пластинку, индукции магнитного поля *B* и толщины пластинки *b* следующим образом:

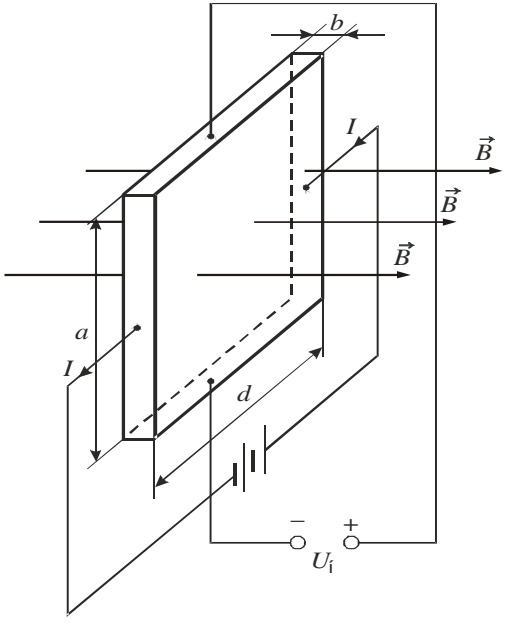

Рисунок 1

где  $R_{\rm H}$  – постоянная Холла.

Направления магнитной индукции *B*  $\overline{a}$ , тока *I* указаны на рис. 1. Наблюдается эффект Холла во всех проводниках и полупроводниках, независимо от материала. Для металлов и примесных полупроводников с одним типом проводимости постоянная Холла равна:

*b*

 $U_{\rm H} = R_{\rm H} \frac{IB}{l}$ , (1)

$$
R_{\rm H} = \frac{1}{nq},\tag{2}
$$

где *q* − заряд носителей;

*n* − концентрация носителей тока.

Постоянная Холла, вычисленная по формуле (2), дает приближенный результат. Более строгое выражение записывается в виде:

$$
R_{\rm H} = \frac{A}{qn},\tag{3}
$$

где *А* – постоянная, зависящая от механизма рассеяния носителей заряда. Для полупроводника с носителями одного знака эта постоянная изменяется в пределах от *А*=3π/8=1,17 до *А*=1,93.

Значение и знак постоянной Холла определяются природой проводника. У полупроводников *n-*типа *R*<sup>Н</sup> имеет отрицательный знак, у полупроводников *р-*типа – положительный.

У собственных полупроводников концентрация электронов и дырок одинакова, знак постоянной Холла определяется знаком носителей, имеющих более высокую подвижность. Обычно такими носителями являются электроны.

Зная постоянную Холла, можно рассчитать концентрацию электронов.

$$
n = \frac{A}{qR_{\rm H}}.\tag{4}
$$

Удельная электропроводность σ полупроводника связана с подвижностью носителей заряда соотношением:

$$
\sigma = qn(\mu_n + \mu_p). \tag{5}
$$

где µ*<sup>n</sup>* − подвижность электронов проводимости;

µ*<sup>p</sup>* − подвижность дырок.

Таким образом, эффект Холла является одним из эффективных методов исследования носителей заряда, особенно в полупроводниках. Он позволяет оценивать концентрацию носителей и определять их знак, судить о количестве примесей в полупроводниках, что позволяет контролировать качество полупроводниковых материалов, идущих на изготовление приборов. Кроме этого эффект Холла применяется для измерения величины магнитной индукции (датчики Холла), определения величины сильных разрядных токов.

#### Описание установки

Установка для изучения эффекта Холла состоит из двух блоков:

− блок, содержащий электромагнит и исследуемый образец (датчик Холла), который помещен между полюсами электромагнита;

− блок управления и индикации.

Блок управления позволяет регулировать токи через электромагнит и исследуемый образец, а также менять их направление.

Кнопка «электромагнит−датчик Холла» предназначена для перехода от регулировки тока через электромагнит к регулировке тока через датчик и обратно. Контроль включения осуществляется по сигнальной лампочке с соответствующей надписью.

Кнопка «ток + −» предназначена для изменения величины токов, контролируется ток по индикатору «мА».

## *Не допускается задавать ток через датчик Холла более 3 мА.*

Кнопка «направление (сброс)» предназначена для изменения направления тока. Переключать направление тока следует при его нулевом значении. Разность потенциалов измеряется с помощью трёхзначного милливольтметра − индикатор «мВ». Через каждые 2 часа работы установку необходимо выключать на 10-15 минут.

#### Методика проведения эксперимента

При определении постоянной Холла и эдс Холла следует иметь ввиду, что между верхней и нижней гранями имеется некоторая разность потенциалов ∆фпобочн И в отсутствии магнитного поля. Эта разность потенциалов обусловлена асимметрией контактов (на практике очень трудно расположить их на одной эквипотенциальной поверхности). Для исключения влияния начальной разности потенциалов на результаты измерения можно воспользоваться следующим методическим приемом.

При изменении направления магнитного поля на обратное, знак эдс Холла  $U_{\text{H}}$ изменится, а знак ∆ф<sub>побочн</sub> останется прежним. С этой целью в эксперименте измерения Дф проводят дважды: для противоположных направлений тока, текущего через датчик.

$$
\Delta \varphi_1 = |U_H| + \Delta \varphi_{\text{nofo}} + \Delta \varphi_2 = -|U_H| + \Delta \varphi_{\text{nofo}} + \Delta \varphi_1.
$$
  

$$
U_H = \frac{\Delta \varphi_1 + \Delta \varphi_2}{2}.
$$
 (6)

Из формулы (1) следует, что постоянная Холла определяется следующим обра-30M:

$$
R_{\rm H} = \frac{U_{\rm H}b}{IB}
$$

Но определение величины по паре случайно выбранных точек может дать значительную ошибку. Поэтому в работе строится график зависимости эде Холла от тока, текущего через датчик  $U_H = f(I)$ . Эта зависимость будет иметь вид прямой линии (рис. 2), а постоянная Холла будет пропорциональна тангенсу угла наклона прямой. При построении графика легко обнаружить грубые ошибки и исключить их влияние на результат. Тогда для расчёта постоянной Холла воспользуемся формулой:

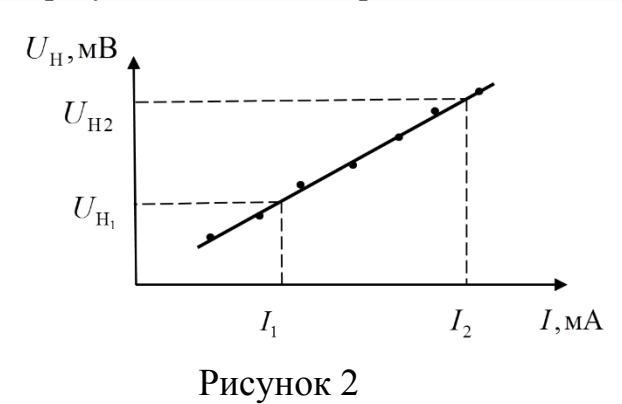

$$
R_{\rm H} = \frac{U_{\rm H_2} - U_{\rm H_1}}{I_2 - I_1} \cdot \frac{b}{B} \,. \tag{7}
$$

Значения  $U_{\mathrm{H}_2}$ ,  $U_{\mathrm{H}_1}$ ,  $I_2$ ,  $I_1$  берутся из графика (см. рис.2).

В настоящей работе используется примесный полупроводник с концентрацией основных носителей заряда, значительно большей концентрации неосновных носи-

телей заряда. Поэтому, упростив формулу (5), подвижность и находим следующим образом:

$$
\mu = \frac{1}{\rho q n},\tag{8}
$$

где  $\rho = \frac{1}{2}$  – удельное сопротивление образца.

Удельное сопротивление образца можно найти, зная его геометрические разме-

ры *a*, *b*, *d* и его сопротивление  $r: r = \rho \frac{d}{dr}$ . Тогда

$$
\rho = \frac{rab}{d}.\tag{9}
$$

#### Подготовка к работе

(ответы представить в письменном виде)

1. Какова цель работы?

2. Какие величины в ходе эксперимента измеряются непосредственно?

- 3. С какой целью в процессе измерений изменяется направление тока, текущего через датчик?
- 4. Как в работе определяется величина индукции магнитного поля?
- 5. Какой график необходимо построить по результатам эксперимента? Какая величина и как определяется с помощью этого графика?
- 6. Запишите формулы для расчёта подвижности и концентрации носителей заряда. Поясните смысл обозначений.

### **Выполнение работы**

- 1. Записать в протокол данные, указанные на установке.
- 2. Включить установку в сеть нажатием красного переключателя «сеть» на задней панели управляющего прибора. Должны высветиться цифровые индикаторы, указывающие наличие тока и напряжения.
- 3. Нажатием первой кнопки справа «электромагнит-датчик Холла» включить электромагнит. Загорится левая лампочка с надписью «электромагнит».
- 4. Кнопкой «ток +» установить ток, текущий через электромагнит. Значение тока (от 5,0 до 7,0 мА) указывает преподаватель. Этим током определяется величина магнитного поля, которое пронизывает датчик Холла.
- 5. Нажатием первой кнопки справа «электромагнит-датчик Холла» включить датчик Холла. Загорится правая лампочка с надписью «датчик Холла».
- 6. Снять зависимость разности потенциалов между верхней и нижней гранями  $\Delta\varphi_1$ от тока через датчик, меняя ток от 0 до 2,8 мА с шагом 0,2 мА. *Величина силы тока через датчик не должна превышать 3 мА!* Ток изменять нажатием кнопки  $\langle \langle \text{TOK} + \rangle \rangle$ .
- 7. Изменить направление тока через датчик, нажав кнопку «направление (сброс)». На индикаторе тока появится знак «−». Снять зависимость разности потенциалов между верхней и нижней гранями  $\Delta\varphi_2$  от тока через датчик, меняя ток от 0 до 2,8 мА с шагом 0,2 мА (см. пункт 6). В таблицу заносить модуль значений:  $\left|-\Delta \varphi_2\right|.$
- 8. Установку отключить нажатием красного переключателя «сеть» на задней панели управляющего прибора.

# **Оформление отчёта**

#### **1. Расчёты**

- 1. Рассчитать эдс Холла по формуле (6).
- 2. Построить график зависимости эдс Холла от тока, текущего через датчик Холла:  $U_{\rm H} = f(I)$ .
- 3. Рассчитать величину индукции магнитного поля, пронизывающего датчик:  $B = K \cdot I_{\infty}$ .
- 4. Используя полученный график и найденное значение индукции магнитного поля, рассчитать постоянную Холла по формуле (7).
- 5. Рассчитать концентрацию носителей заряда по формуле (4). Постоянная *А* для данного полупроводника равна *А*=1,17.
- 6. Рассчитать удельное сопротивление образца по формуле (9).
- 7. Рассчитать подвижность носителей заряда по формуле (8).

### 2. Защита работы

(ответы представить в письменном виде)

- 1. Какое явление изучалось в данной работе? В чём оно заключается?
- 2. Что является причиной возникновения эдс Холла? Запишите формулу для расчёта эдс Холла. От каких параметров зависит величина эдс?
- 3. От каких величин зависит постоянная Холла в полупроводниках? От чего зависит знак постоянной Холла?
- 4. Приведите примеры практического применения эффекта Холла.
- 5. Пользуясь справочными данными, оцените достоверность полученных результатов. Какому полупроводнику они могут соответствовать?

# ПРОТОКОЛ

измерений к лабораторной работе №103

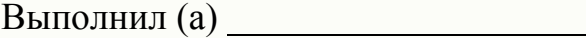

Коэффициент пропорциональности между током электромагнита и индукцией магнитного поля в его зазоре  $K =$   $T\pi/A$  $r =$  OM Входное сопротивление датчика Холла Размеры датчика Холла (рис. 1):  $a = 31$  MKM,

> $b = 35$  MKM.  $d = 42$  MKM.

 $\Gamma$ руппа $\Gamma$ 

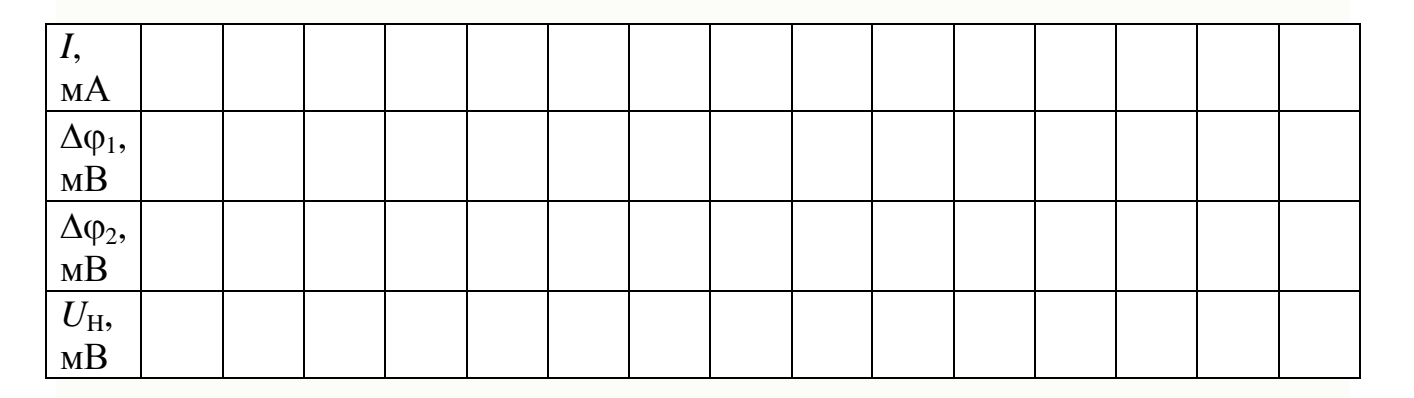